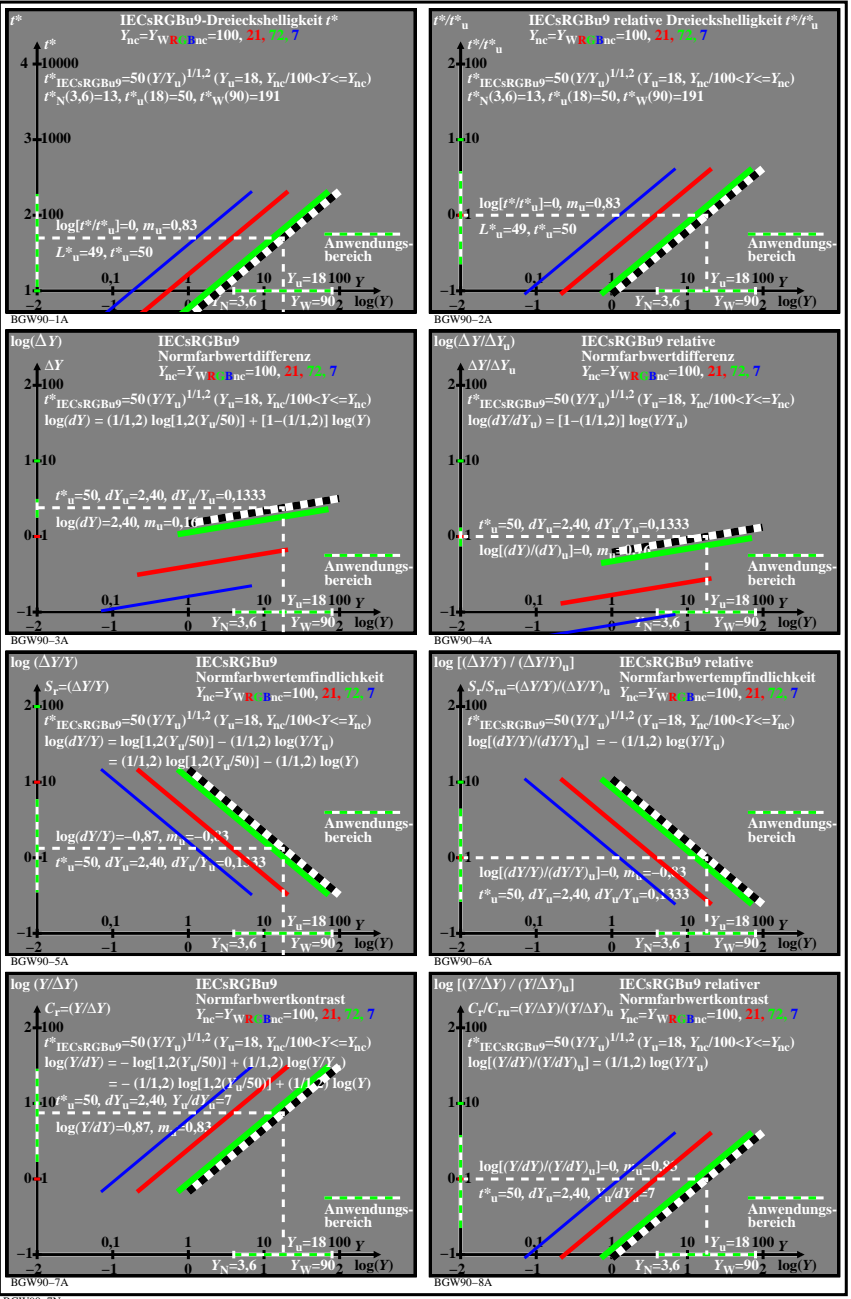

BGW90−7N